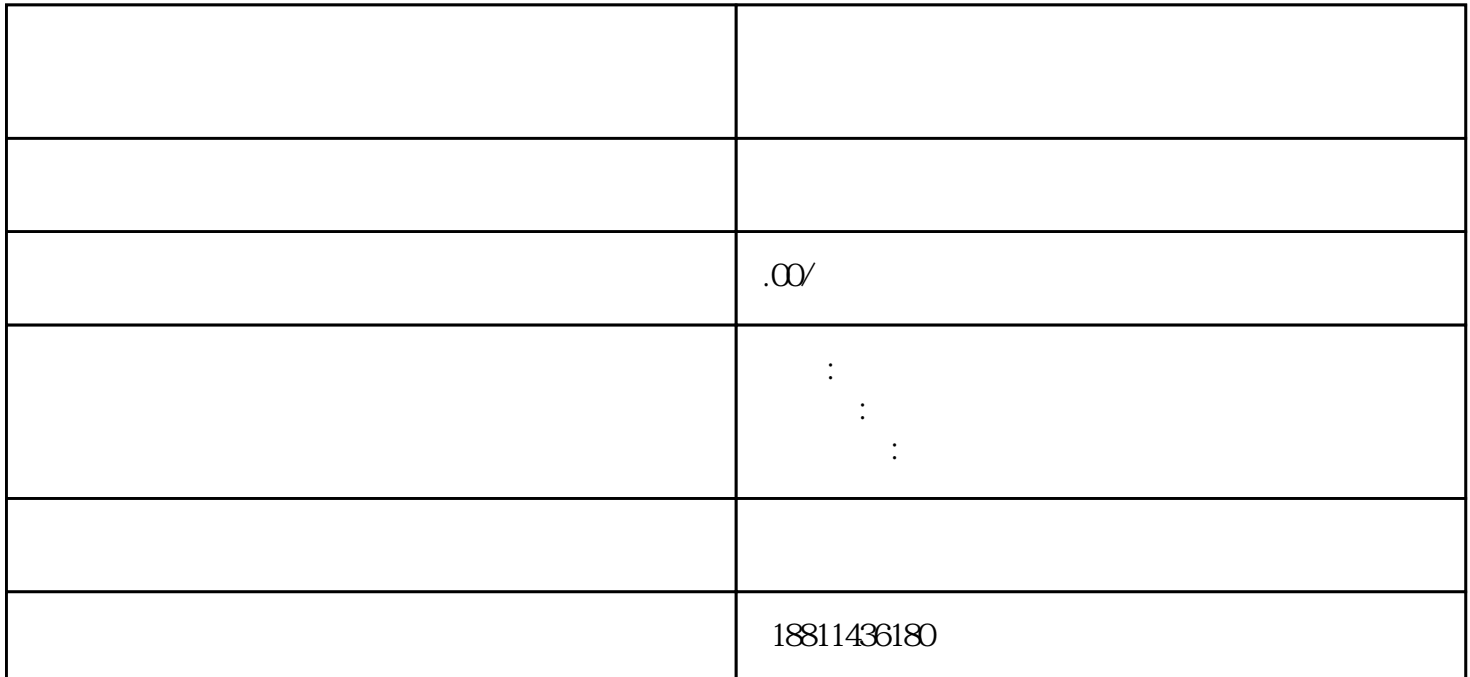

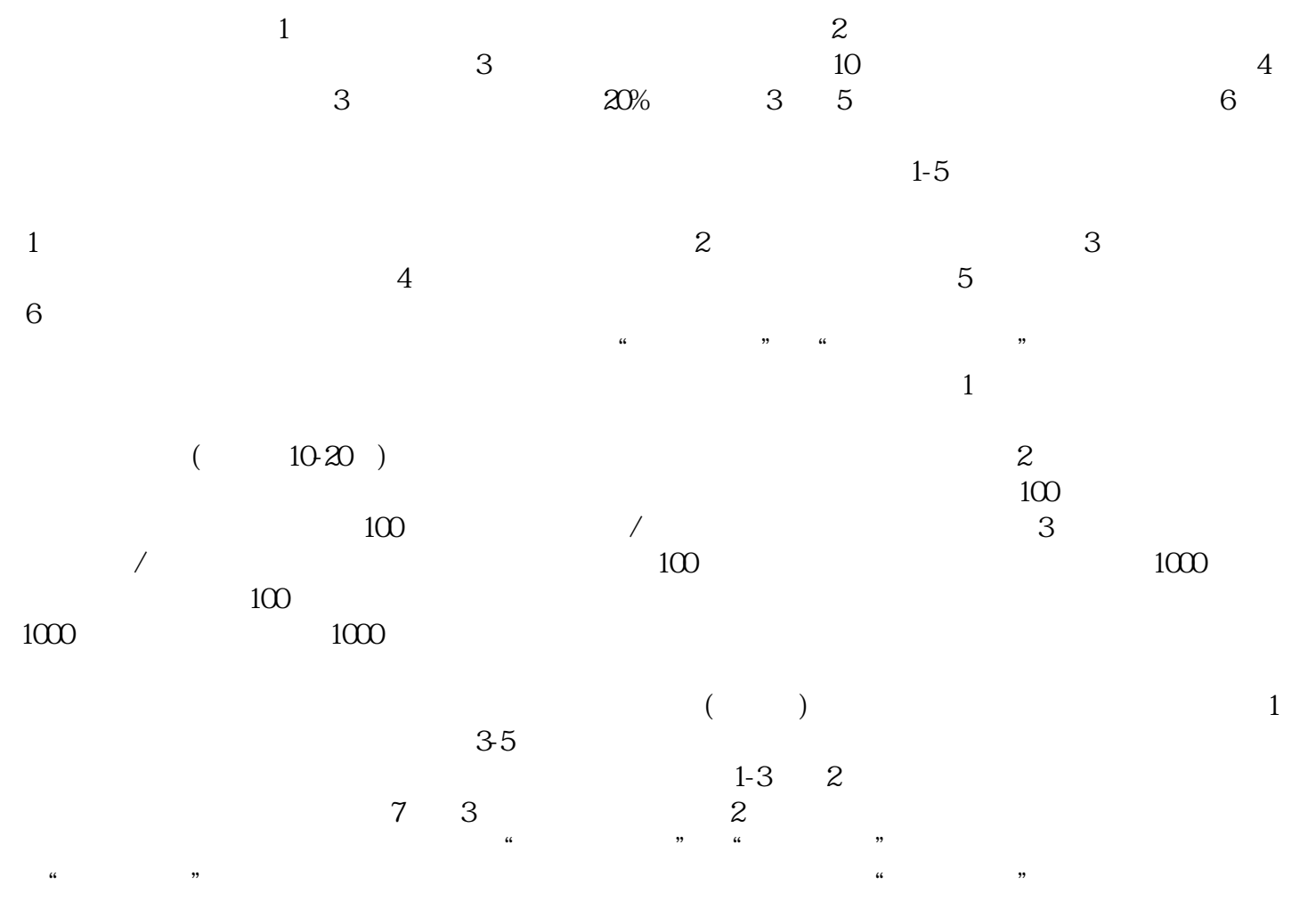

 $\frac{1}{2}$  and  $\frac{1}{2}$  and  $\frac{1}{2}$  a

 $\mathcal{H}$  $\alpha$  $\frac{1}{2}$ ,  $\frac{1}{2}$ ,

, and  $\frac{1}{2}$  , and  $\frac{1}{2}$  , and  $\frac{1}{2}$  , and  $\frac{1}{2}$  , and  $\frac{1}{2}$  , and  $\frac{1}{2}$  , and  $\frac{1}{2}$  , and  $\frac{1}{2}$  , and  $\frac{1}{2}$  , and  $\frac{1}{2}$  , and  $\frac{1}{2}$  , and  $\frac{1}{2}$  , and  $\frac{1}{2}$  , and  $\frac{1}{2$  $(PDF)$  (experimentally experimentally experimental  $($ PDF  $\blacksquare$ 

"检查"按钮,系统会对申请人填写的信息和上传的附件材料进行初步检查;检查通过后点击"提交"按  $\mu$  $\frac{6}{\pi}$  $\mathcal{C}$ :  $\mathcal{C}$ :  $\alpha$  $\kappa$  $\alpha$  , where  $\alpha$